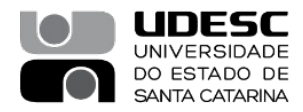

## **PROCESSO SELETIVO – 05 / 2023**

#### **Área de Conhecimento: Linguagem de Programação**

# **PROVA ESCRITA – PADRÃO DE RESPOSTA**

**QUESTÃO 1:** Dados dois inteiros, **m** e **n** lidos da entrada padrão, escreva um programa na Linguagem C, que imprima, na saída padrão, o MMC (mínimo múltiplo comum) entre **m** e **n**.

Por exemplo, para **m = 12** e **n = 20**, o programa deve imprimir **60**.

RESPOSTA:

Primeira solução possível:

```
//
// Função mmc
//
int mmc(int num1, int num2) {
     int resto, a, b;
     a = num1;
    b = num2;
     do {
          resto = a % b;
          a = b;
         b = resto;
     } while (resto != 0);
     return ( num1 * num2) / a;
}
```
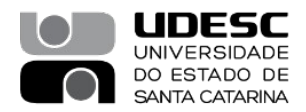

Segunda solução possível:

```
//
// Função mmc
//
int mmc(int num1, int num2) {
     int mmc, aux, i;
    for (i = 2; i \leq num2; i++) {
        aux = num1 * i; if ((aux % num2) == 0) {
             mmc = aux;
            i = num2 + 1; }
     }
     return mmc;
}
```
Bibliografia: DEITEL, P. DEITEL, H. C: como programar. 6a edição. São Paulo. Pearson Prentice Hall,2011. (Capítulo 5, Exercício 5.29)

TENENBAUM, A.M.; LANGSAM, Y.; AUGENSTEIN, M.J.Estruturas de Dados Usando C. SãoPaulo: Makron Books, 1995. ISBN 85-346-0348-0 (Capítulo 3, Exercício 3.2.2)

**Membros da Banca:**

 **Gilmário Barbosa dos Santos Janine Kniess**

 **Cristiano Damiani Vasconcellos Mandré Tavares da Silva (Presidente)** 

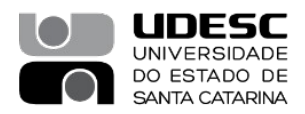

#### **PROCESSO SELETIVO – 005 / 2022**

## **Área de Conhecimento: Linguagem de Programação**

#### **PROVA ESCRITA – PADRÃO DE RESPOSTA**

**QUESTÃO 2:** Existem geralmente duas formas de passagem de parâmetro em funções: por valor e por referência (ALGOL usa passagem por nome). Na linguagem C, todas as chamadas são feitas por valor, mas é possível simular a chamada por referência usando operadores de endereço e de indireção. Dependendo do que está sendo passado por parâmetro, justifique qual das maneiras é a mais adequada para cada situação (exemplo: tipo primitivo, estrutura definida pelo usuário, função, matriz, etc.). Explique como pode ser codificada a passagem de parâmetro por referência na linguagem C.

#### RESPOSTA:

Em C, você usa ponteiros e operadores de indireção para simular uma chamada por referência. Ao chamar uma função com argumentos que devem ser modificados, os endereços dos argumentos são passados. Isso normalmente é feito ao se aplicar o operador (&) à variável (na função chamadora), cujo valor será modificado. *Como vimos no Capítulo 6*, os arrays não são passados usando-se o operador &, pois C passa automaticamente o local inicial para a memória do array (o nome de um array é equivalente a &arrayName[0]). Quando o endereço de uma variável é passado para uma função, o operador de indireção (\*) pode ser usado na função para modificar o valor nesse local da memória da função chamadora.

Bibliografia:

DEITEL, P. DEITEL, H. C: como programar. 6a edição. São Paulo. Pearson Prentice Hall,2011. (Seção 7.4 Passando argumentos para funções por referência)

SCHILDT, H. C completo e total. São Paulo. Makron Books, McGraw-Hill, 1996. (Capítulo 6)

#### **Membros da Banca:**

 **Gilmário Barbosa dos Santos Janine Kniess**

 **Cristiano Damiani Vasconcellos Mandré Tavares da Silva (Presidente)** 

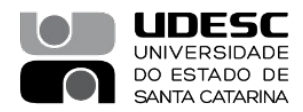

#### **PROCESSO SELETIVO – 005 / 2022**

## **Área de Conhecimento: Linguagem de Programação**

# **PROVA ESCRITA – PADRÃO DE RESPOSTA**

**QUESTÃO 3:** Faça uma função recursiva, em linguagem C, que calcule o valor da série **S** descrita abaixo para um valor inteiro n>0 a ser fornecido como parâmetro para a mesma (retorna zero caso n<=0).

 $S = 1 + 1/1! + 1/2! + 1/3! + ... + 1/n!$ 

RESPOSTA:

```
//
// Função fatorial
//
int fatorial(int n) {
     if(n<=0)return 1;
     return n * fatorial(n-1);
}
//
// Função S = 1 + 1/1! + 1/2! + 1/3! + ... + 1/n!
//
float S(int n) {
     if(n=0)return 1;
     return 1.0/fatorial(n) + S(n-1);
}
```
Bibliografia:

MANZANO, José Augusto N. G; OLIVEIRA, Jayr Figueiredo de Algoritmos: lógica para desenvolvimento de programação de computadores. 27. ed. rev. São Paulo: Érica, 2014. (Seção 10.7 Funções e Recursividade)

DEITEL, P. DEITEL, H. C: como programar. 6a edição. São Paulo. Pearson Prentice Hall,2011. (Seção 5.14 Recursão)

SCHILDT, H. C completo e total. São Paulo. Makron Books, McGraw-Hill, 1996. (Capítulo 6)

#### **Membros da Banca:**

 **Gilmário Barbosa dos Santos Janine Kniess**

 **Cristiano Damiani Vasconcellos André Tavares da Silva (Presidente)**

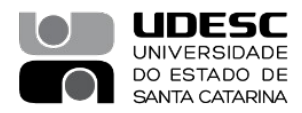

# **PROCESSO SELETIVO – 005 / 2022**

#### **Área de Conhecimento: Linguagem de Programação**

# **PROVA ESCRITA – PADRÃO DE RESPOSTA**

**QUESTÃO 4:** Suponha que o tipo de nó de uma Árvore Binária seja definido assim:

```
struct nodeType{
      int valor; 
      struct nodeType *left, *right; 
};
```
Caminhamento em árvore é o ato de percorrer todos os nós de uma forma sistemática sendo que cada nó é visitado uma única vez. Um caminhamento completo sobre uma árvore produz uma sequência linear dos nós, de modo que cada nó da árvore passa a ter um nó seguinte ou um nó anterior, ou ambos, para uma dada forma de caminhamento. No caso de árvores binárias existem 3 tipos de caminhamento mais frequentemente utilizados: Caminhamento Pós-Ordem (LRN); Caminhamento Pré-Ordem (NLR) e Caminhamento Em-Ordem (LNR). Onde: L = Left,  $R =$  Rigth e N = Node.

Escreva uma função para exibir na saída padrão o um dos caminhamentos à sua escolha.

#### RESPOSTA:

Solução possível - Pós-Ordem:

```
//
// Função PosOrdem
//
void PosOrdem(struct nodeType *node) {
     if(node) {
         PosOrdem(node->left);
         PosOrdem(node->right);
         printf("%d ", node->valor);
     }
}
```
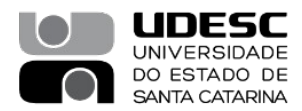

Solução possível - Pré-Ordem:

```
//
// Função PreOrdem
//
void PreOrdem(struct nodeType *node) {
     if(node) {
         printf("%d ", node->valor);
         PreOrdem(node->left);
         PreOrdem(node->right);
     }
}
```
Solução possível - Em-Ordem:

```
//
// Função EmOrdem
//
void EmOrdem(struct nodeType *node) {
     if(node) {
         EmOrdem(node->left);
         printf("%d ", node->valor);
         EmOrdem(node->right);
     }
}
```
Bibliografia:

DEITEL, P. DEITEL, H. C: como programar. 6a edição. São Paulo. Pearson Prentice Hall,2011. (Seção *12.7 Arvores*)

TENENBAUM, A.M.; LANGSAM, Y.; AUGENSTEIN, M.J.Estruturas de Dados Usando C. SãoPaulo: Makron Books, 1995. ISBN 85-346-0348-0 (Seção 5.1 Árvores Binárias)

#### **Membros da Banca:**

 **Gilmário Barbosa dos Santos Janine Kniess**

 **Cristiano Damiani Vasconcellos André Tavares da Silva (Presidente)**

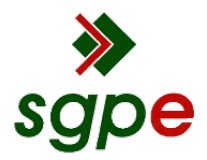

**Assinaturas do documento**

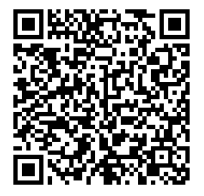

# Código para verificação: **6T12XLB9**

Este documento foi assinado digitalmente pelos seguintes signatários nas datas indicadas:

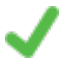

**ANDRE TAVARES DA SILVA** (CPF: 908.XXX.020-XX) em 25/09/2023 às 09:04:07 Emitido por: "SGP-e", emitido em 30/03/2018 - 12:44:17 e válido até 30/03/2118 - 12:44:17. (Assinatura do sistema)

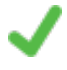

**JANINE KNIESS** (CPF: 887.XXX.119-XX) em 25/09/2023 às 11:44:12 Emitido por: "SGP-e", emitido em 30/03/2018 - 12:36:26 e válido até 30/03/2118 - 12:36:26. (Assinatura do sistema)

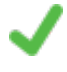

**GILMARIO BARBOSA DOS SANTOS** (CPF: 410.XXX.285-XX) em 25/09/2023 às 13:01:58 Emitido por: "SGP-e", emitido em 30/03/2018 - 12:35:07 e válido até 30/03/2118 - 12:35:07. (Assinatura do sistema)

Para verificar a autenticidade desta cópia, acesse o link https://portal.sgpe.sea.sc.gov.br/portal-externo/conferenciadocumento/VURFU0NfMTIwMjJfMDAwNDE4NjZfNDE5MDhfMjAyM182VDEyWExCOQ== ou o site https://portal.sgpe.sea.sc.gov.br/portal-externo e informe o processo **UDESC 00041866/2023** e o código **6T12XLB9** ou aponte a câmera para o QR Code presente nesta página para realizar a conferência.